## **Solbyte acude a Learn With Google**

## **Solbyte acude a clases magistrales impartidas por Google para conocer los avances y novedades que la empresa ha desarrollado en su herramienta Google Adwords.**

 A principios de mes asistimos a unas clases magistrales de Google donde allí los gestores de cuentas que habitualmente trabajan con las empresas de forma puntual compartieron con nosotros novedades, ayudas y consejos para optimizar nuestras campañas en Adwords.

 Entre los consejos que compartieron con nosotros cabe destacar:

 Las campañas basadas en CPA target, que antes sólo estaban disponibles para campañas de búsqueda, ahora se ha habilitado también en las campañas de display.

 La herramienta de remarketing se simplifica su uso, aunque consideran que es básica cierta ayuda por parte de los gestores y nos indicaron que tiene un alto grado de conversión cuando se utiliza en casos como los que se detallan a continuación:

 para estrategias de fidelización

 para aumentar la conversión

 para anunciar complementos o añadidos de un producto principal

 para productos estacionales

 cuando el proceso de compra comprende diferentes etapas

 En el taller para conseguir tráfico cualificado nos presentaron ajustes y consejos de optimización de búsqueda cuando preparamos nuestras campañas:

 Cada producto debe promocionarse en una campaña o grupo de anuncios diferente.

 Cada campaña debe tener al menos tres anuncios: un anuncio descriptivo, un anuncio que fomente la compra compulsiva y otro anuncio con palabras de búsqueda dinámicas.

 Es muy recomendable siempre pujar por la marca de la empresa.

 Utilizar ad extensioness, lo que conocemos como submenús de los anuncios, los cuales

proporcionan más enlaces sobre los que pulsar, dando más opciones al usuario donde pulsar. Con estas extensiones se puede incluir información de teléfono, ubicación, redes sociales, etc., información de valor añadida que permite ofrecer información de más calidad al usuario.

 Añadir Google Plus como extensión de anuncio aumenta el CTR entre el 5% y el 10%

 La red de display incorpora la adicción de términos clave.

 La ya conocida adquisición de Admob ya tiene efecto y la red se ha integrado en Adwords a través de Google Display, por lo que se puede utilizar para las campañas orientadas a móviles y smartphones. Pero, la herramienta tal y como la conocíamos ha desaparecido, antes se utilizaba a ciegas y sin la obtención de datos que permitieran optimizar la campaña. Ahora Admosb se ha mejorado y adaptado a la interfaz de Google Adwords y muestra y dispone mucha más información sobre rendimiento y optimización para el anunciante.

 Entre otros, también compartieron con nosotros herramientas para investigación de mercados, de gran ayuda una vez que estamos preparando la campaña de adwords:

 Global Market Finder Tool, es una herramienta gratuita que permite encontrar nichos de mercado en todo el mundo.

 Google Insights, permite conocer las tendencias de mercado y de búsqueda de determinados países, en fechas concretas y categorizando el sector en el que nos encontramos.

 Consumer Barometer permite identificar el porcentaje de ventas que se han realizado de forma online versus las que se han producido de forma offline.

 Google Merchant, una herramienta que permite competir en precio para tu producto directamente en la página de resultados de Google.

**Datos de contacto:** maite marketing

Nota de prensa publicada en: [29590](https://www.notasdeprensa.es/solbyte-acude-a-learn-with-google) Categorías: [Marketing](https://www.notasdeprensa.es/marketing) 

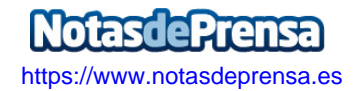